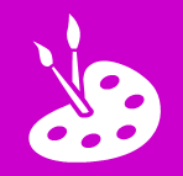

## **L.I. To design a 3D model using ICT**

**O** Open *Toca Builders* **A** and tap **i** +

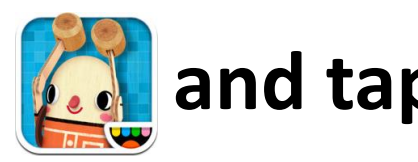

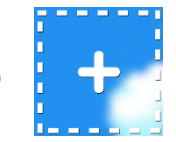

**2** Build a model with blocks:

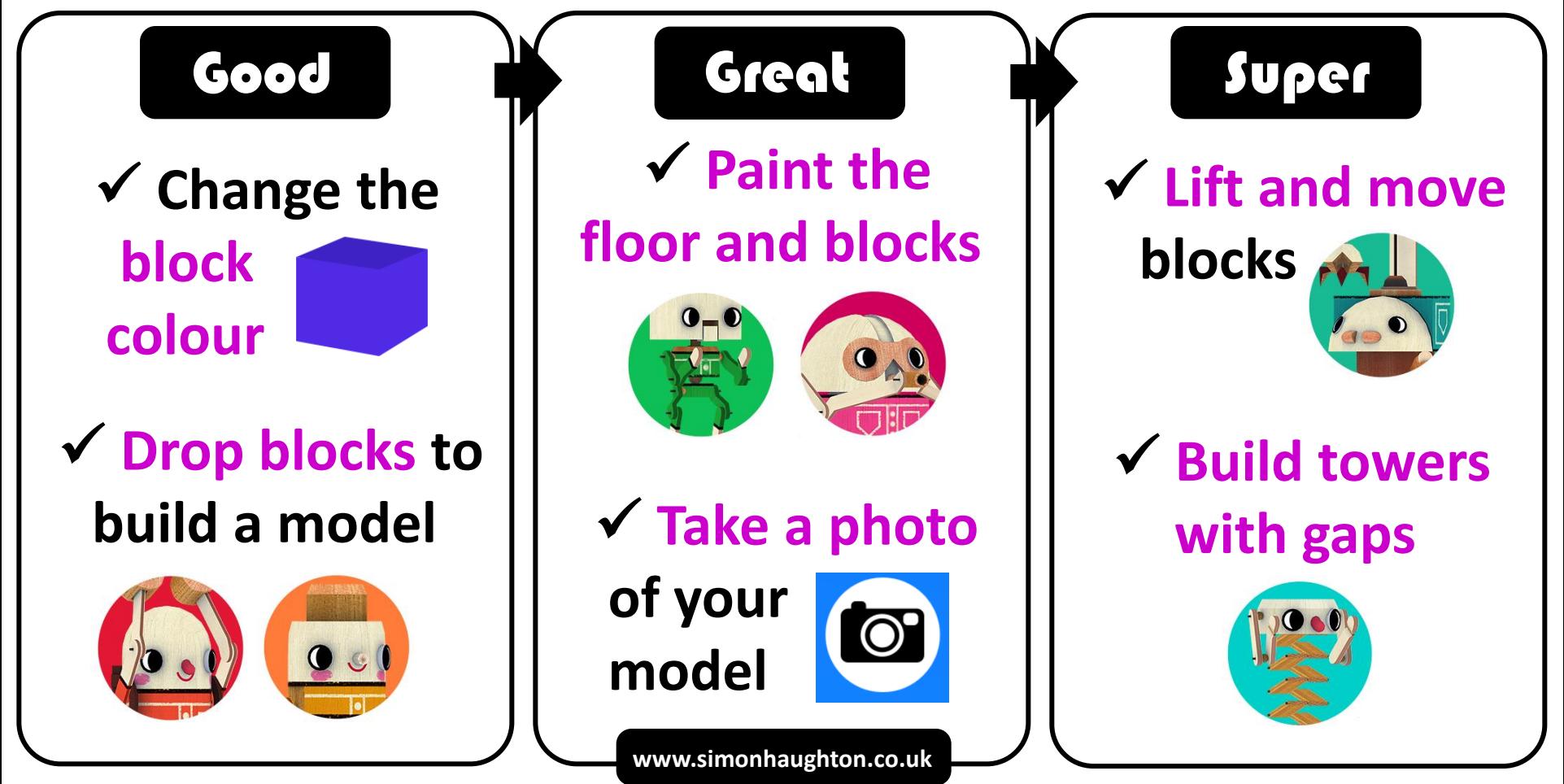